## Instructions for External Members to Sign Forms

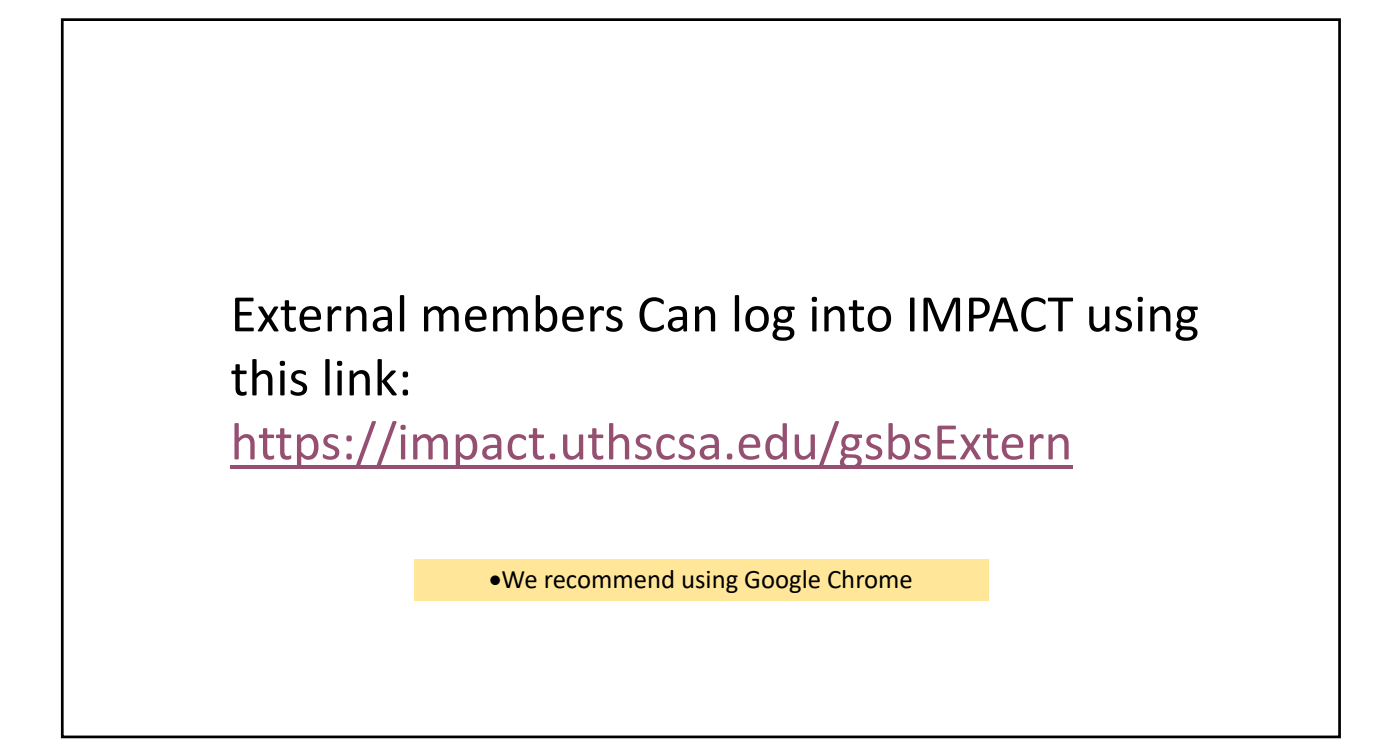

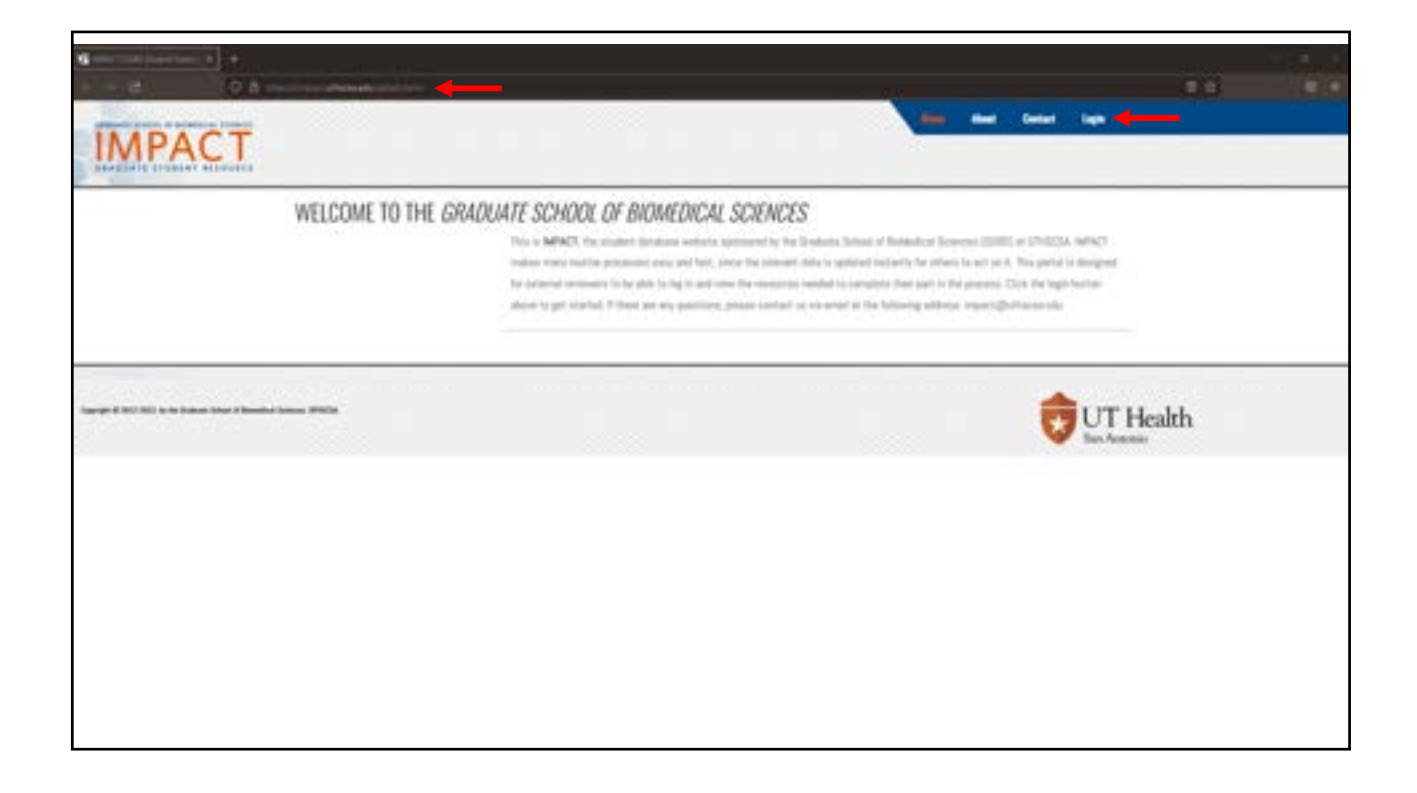

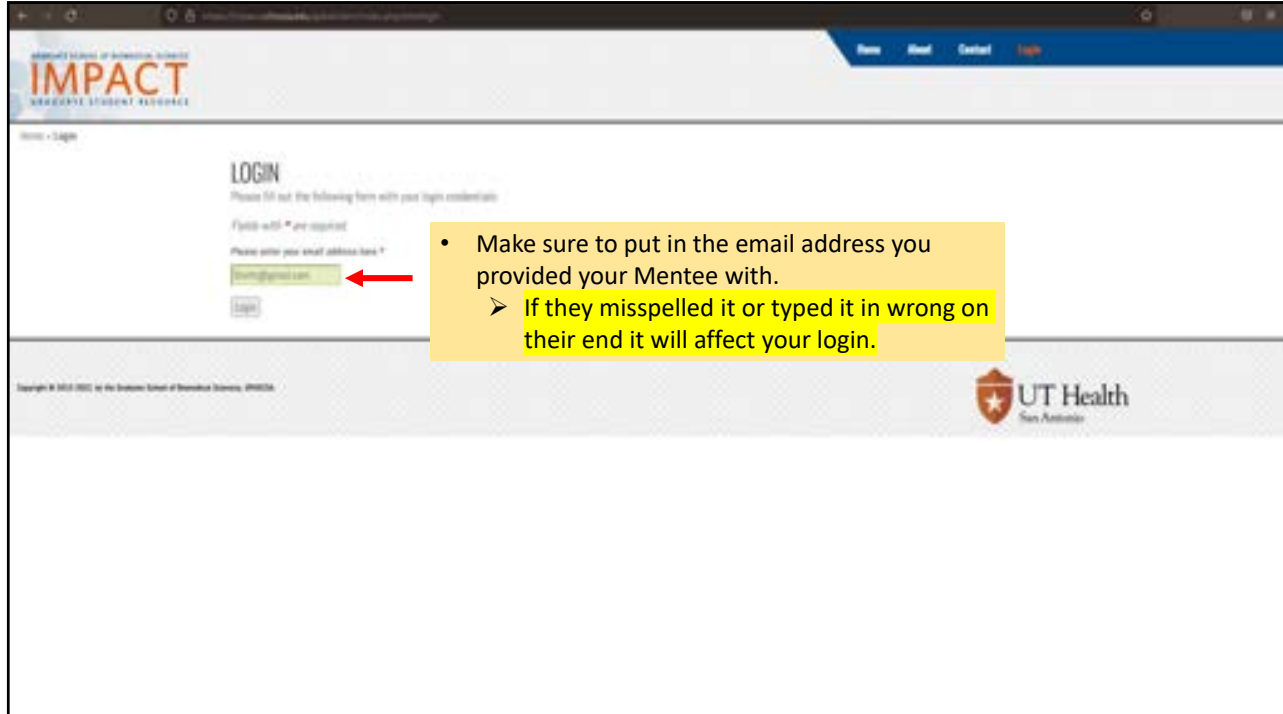

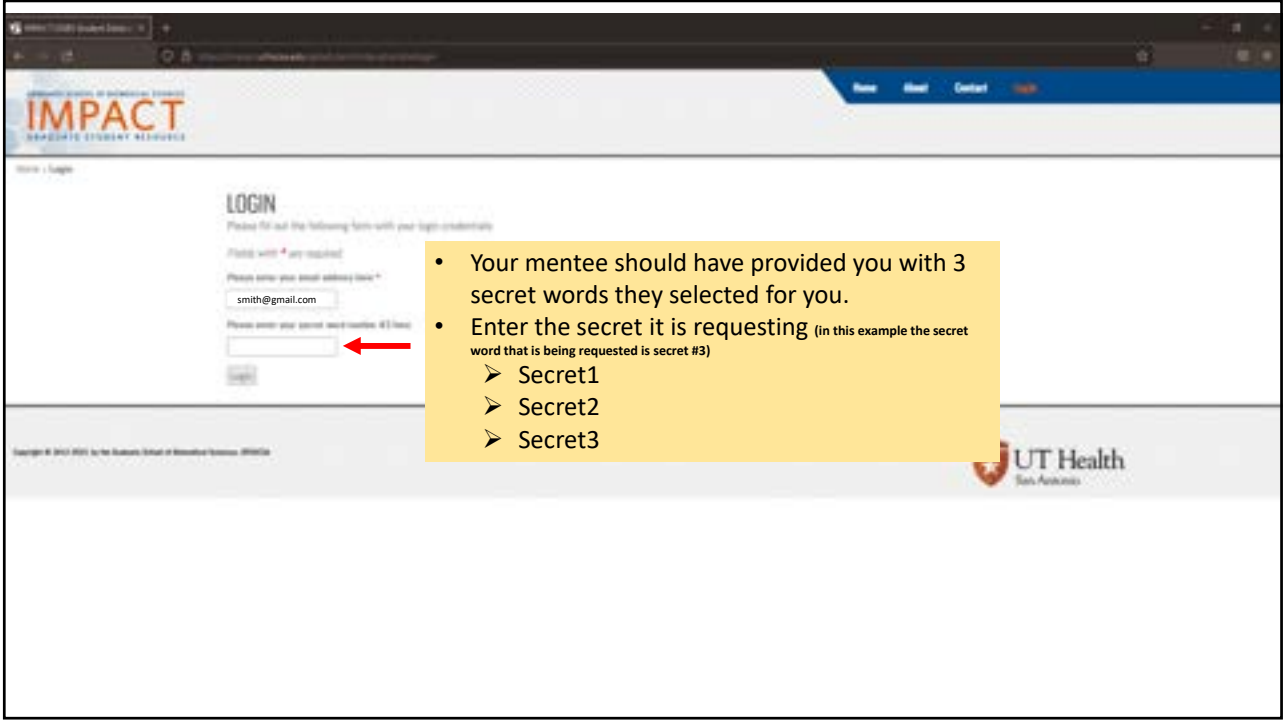

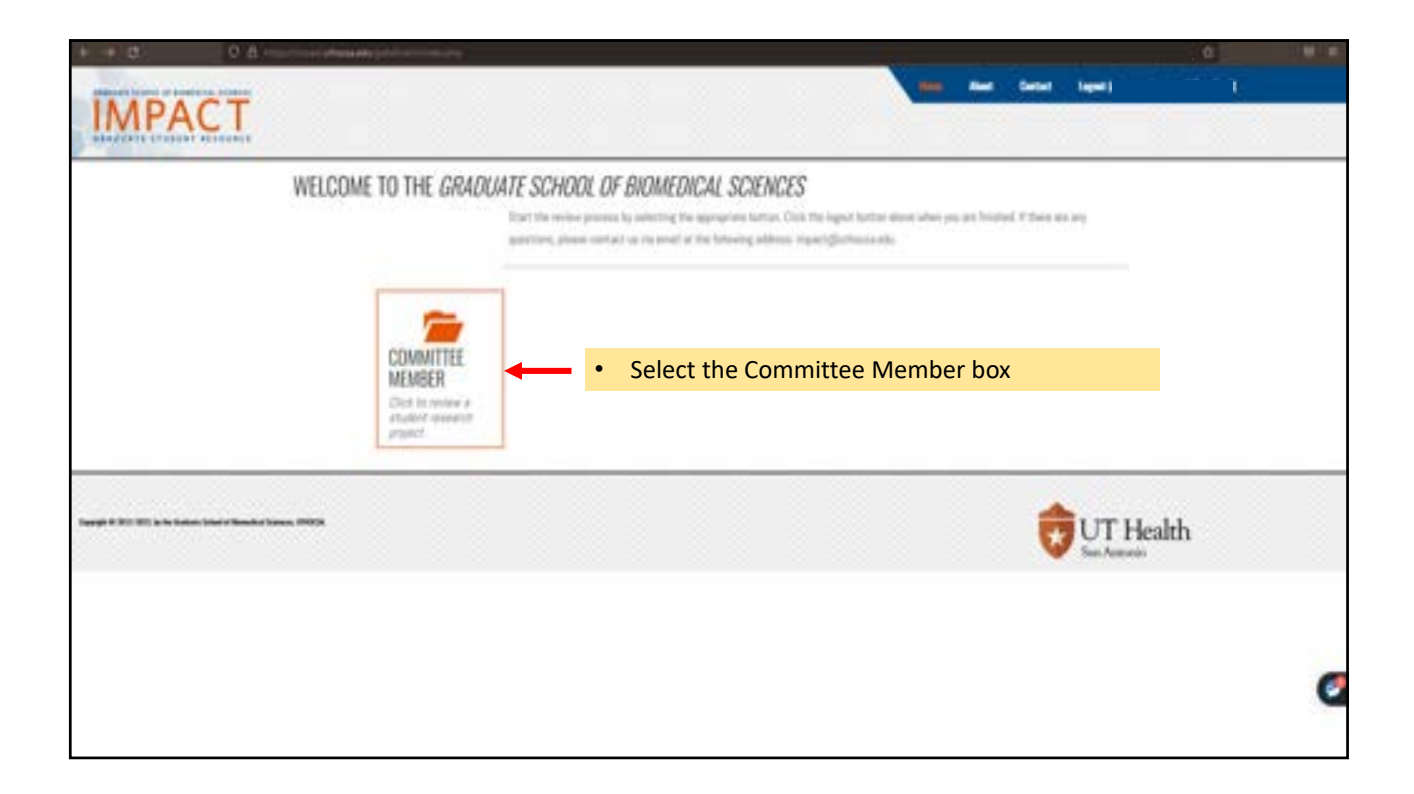

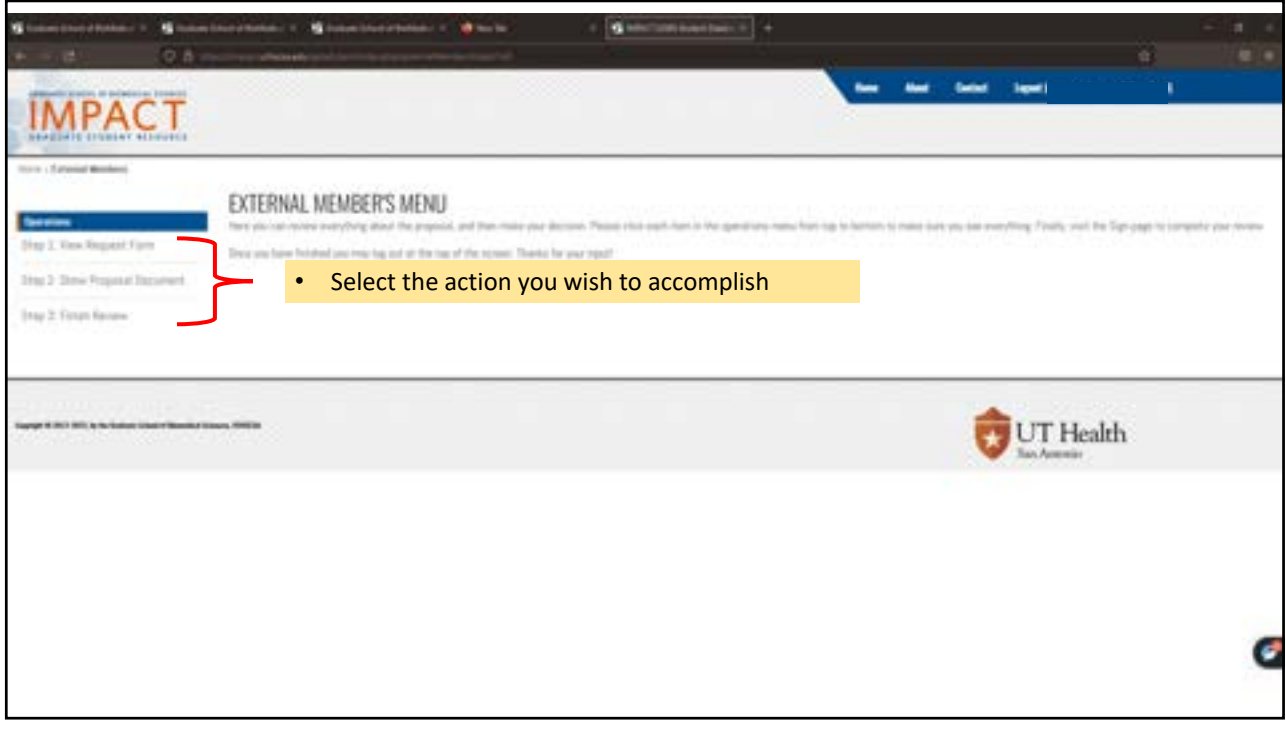

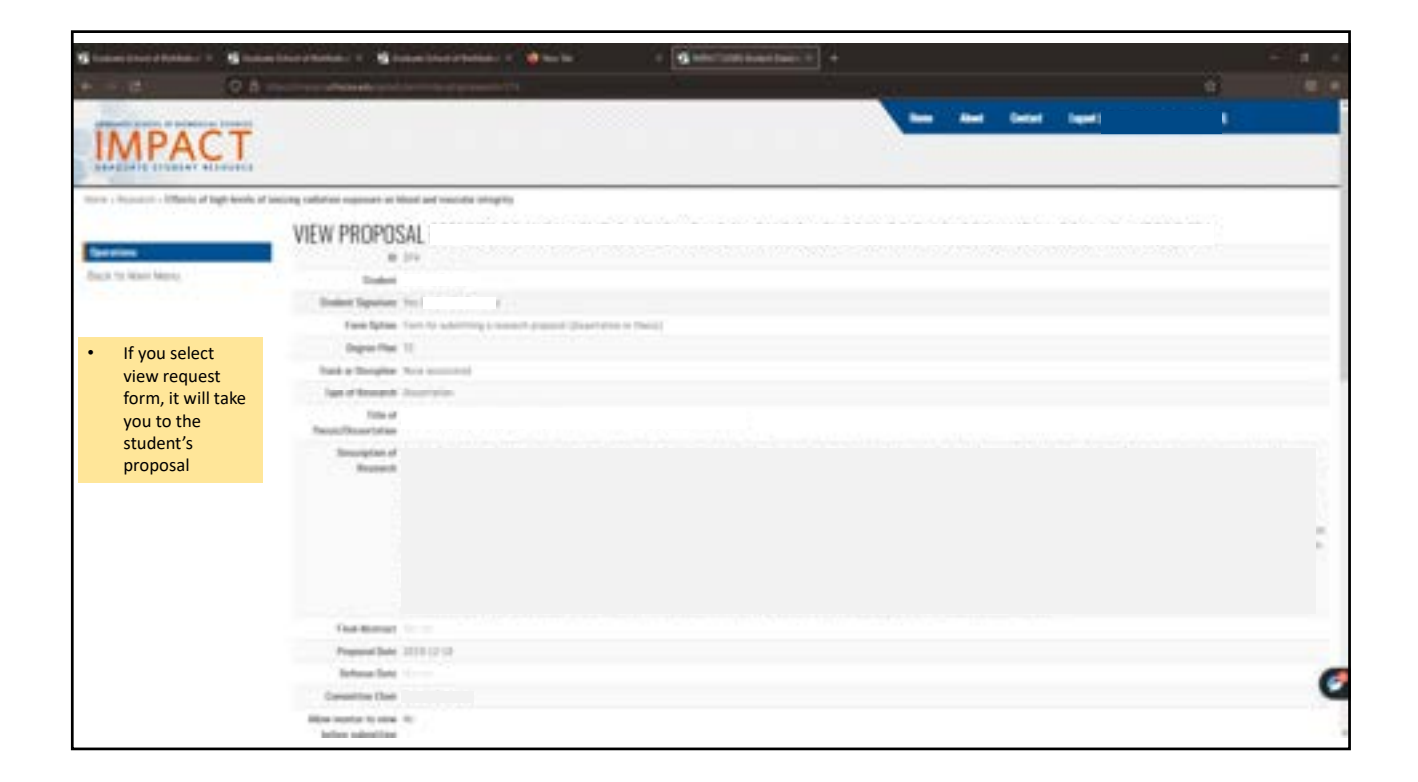

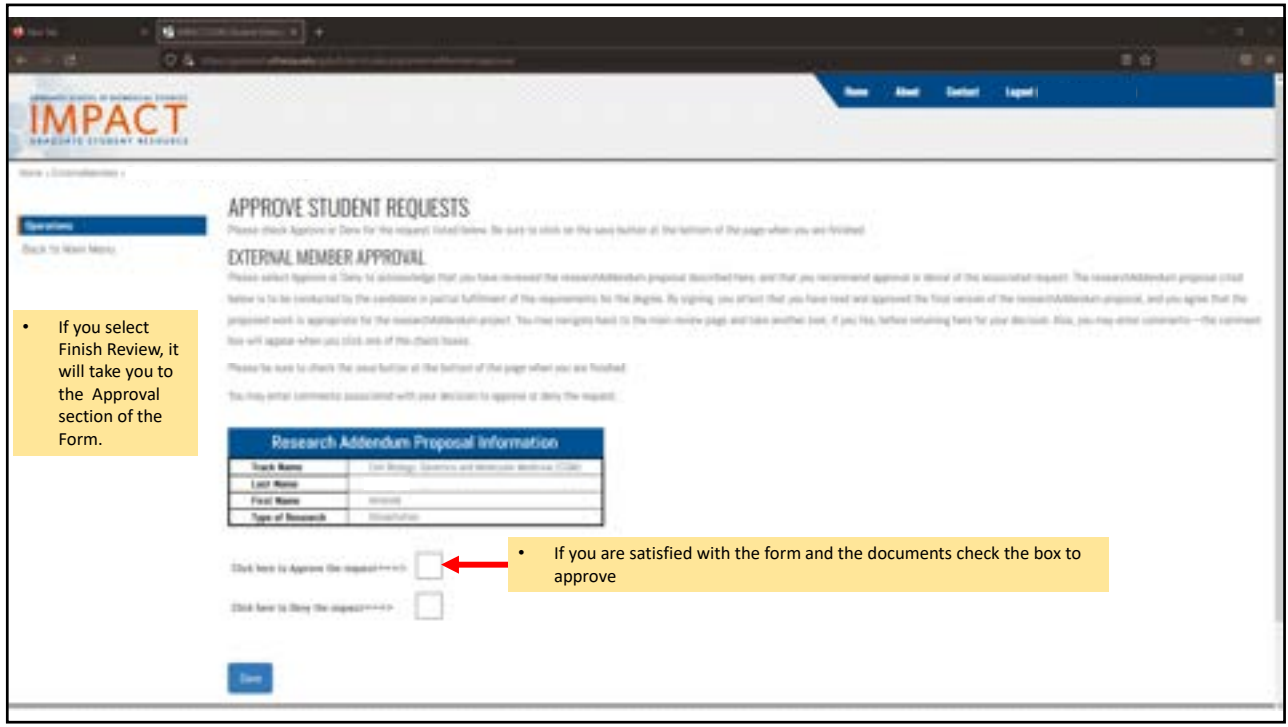

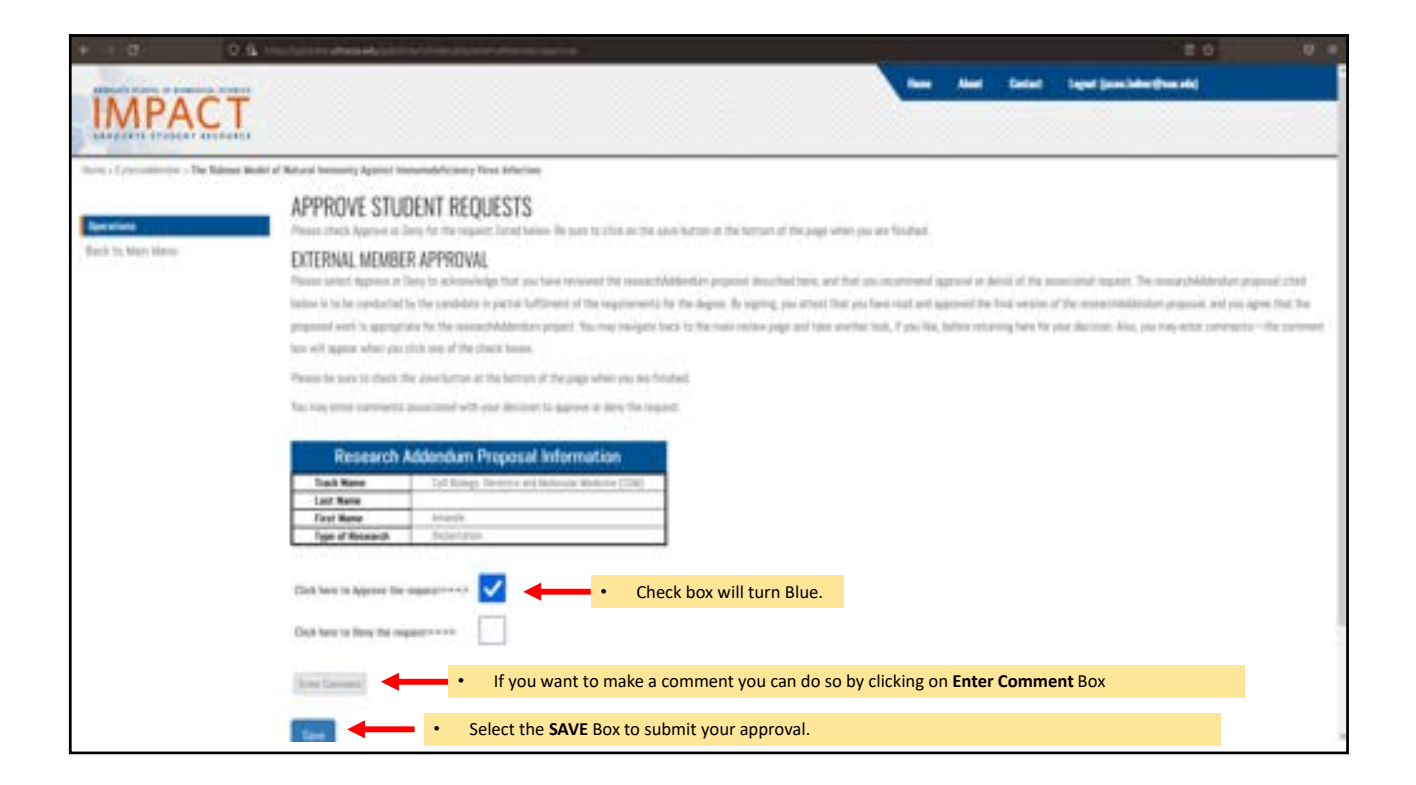

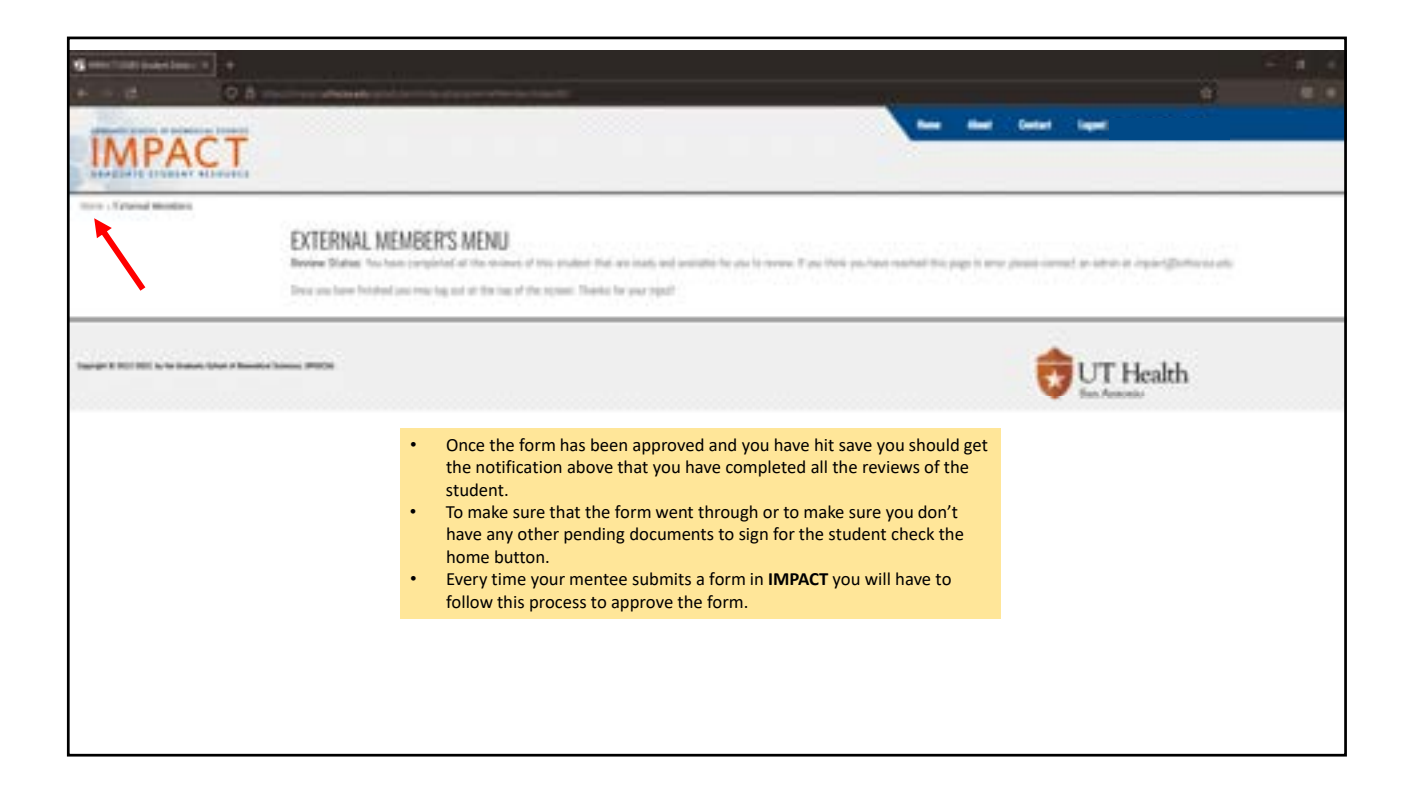